## **Bloom's Levels and Questioning**

The categories in the cognitive taxonomy developed by Bloom et al (Krathwohl, p.215, 2002) include:

- 1. **Remember** (knowledge recall) retrieving relevant knowledge from long-term memory
- 2. **Understand** (comprehension) interpreting the meaning of information; being able to "translate" knowledge into one's own words; linking new information to what you already know
- 3. **Apply** using what you know to do required tasks
- 4. **Analyze** taking things apart; dissecting; asking "why?"; seeing relationships and how things work
- 5. **Evaluate** appraising, judging and critiquing the outcomes of any of the other levels
- 6. **Create** (synthesis) putting things together; building on what you know to create something new; seeing new relationships or making new connections.

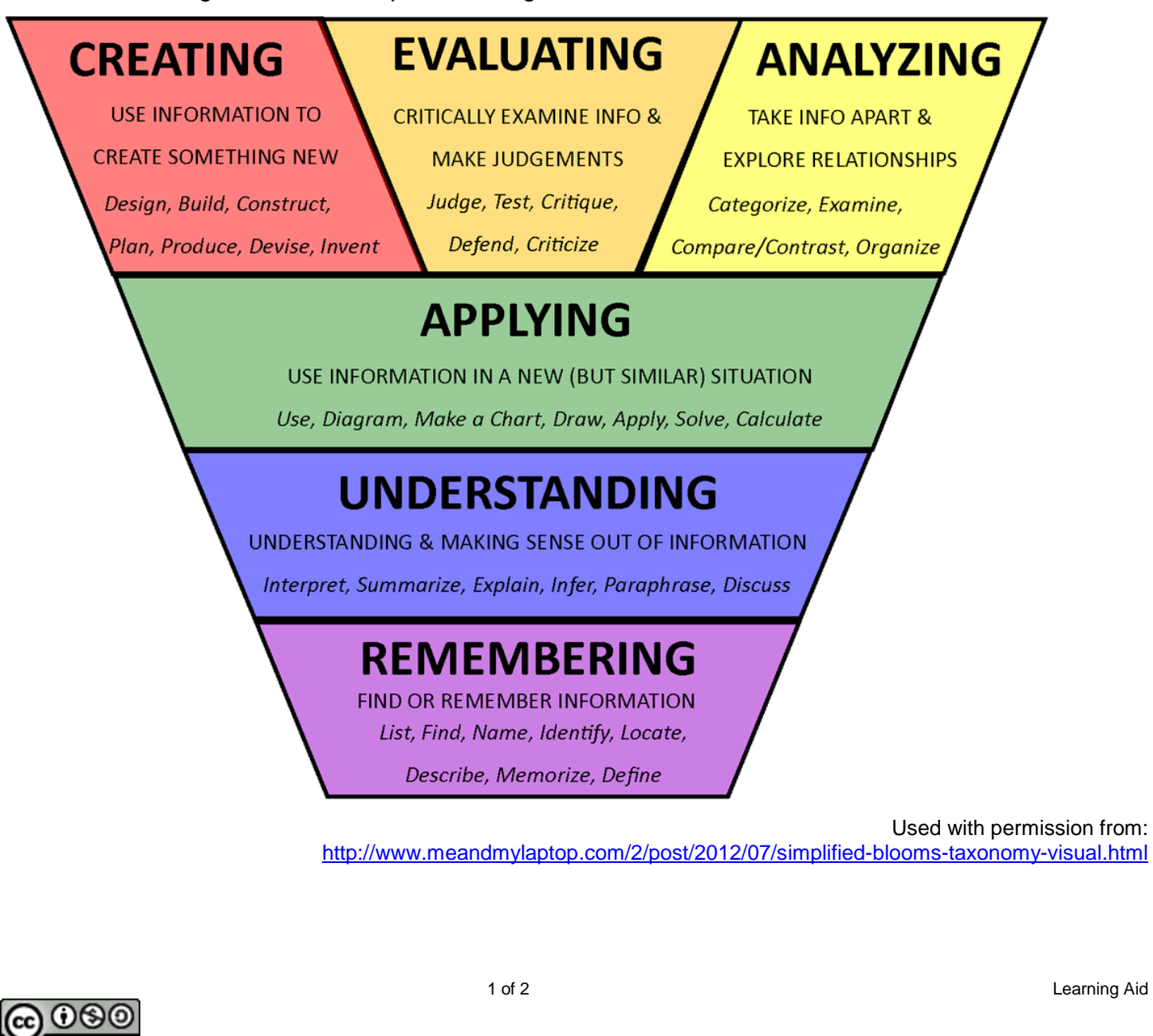

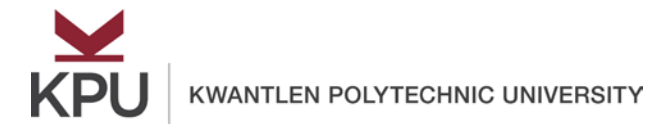

## **Bloom's Levels and Questioning**

## **Create Study Questions Using Bloom's Cognitive Taxonomy**

If you don't yet know the technical language of the subject and what it means, it will be difficult for you to apply, evaluate, analyze, or be creative.

Pick a subject area in which you are working. For each level of Bloom's Taxonomy on this worksheet:

- Develop a question and answer it to show you that you understand the material at that level.
- Then, working with a partner and using the worksheet, explain the questions at each level of Bloom's taxonomy for this subject area to your partner and listen to them do the same.
- Discuss how your questions would allow you to assess how much you know and what level you are on.

## **Questioning Worksheet**

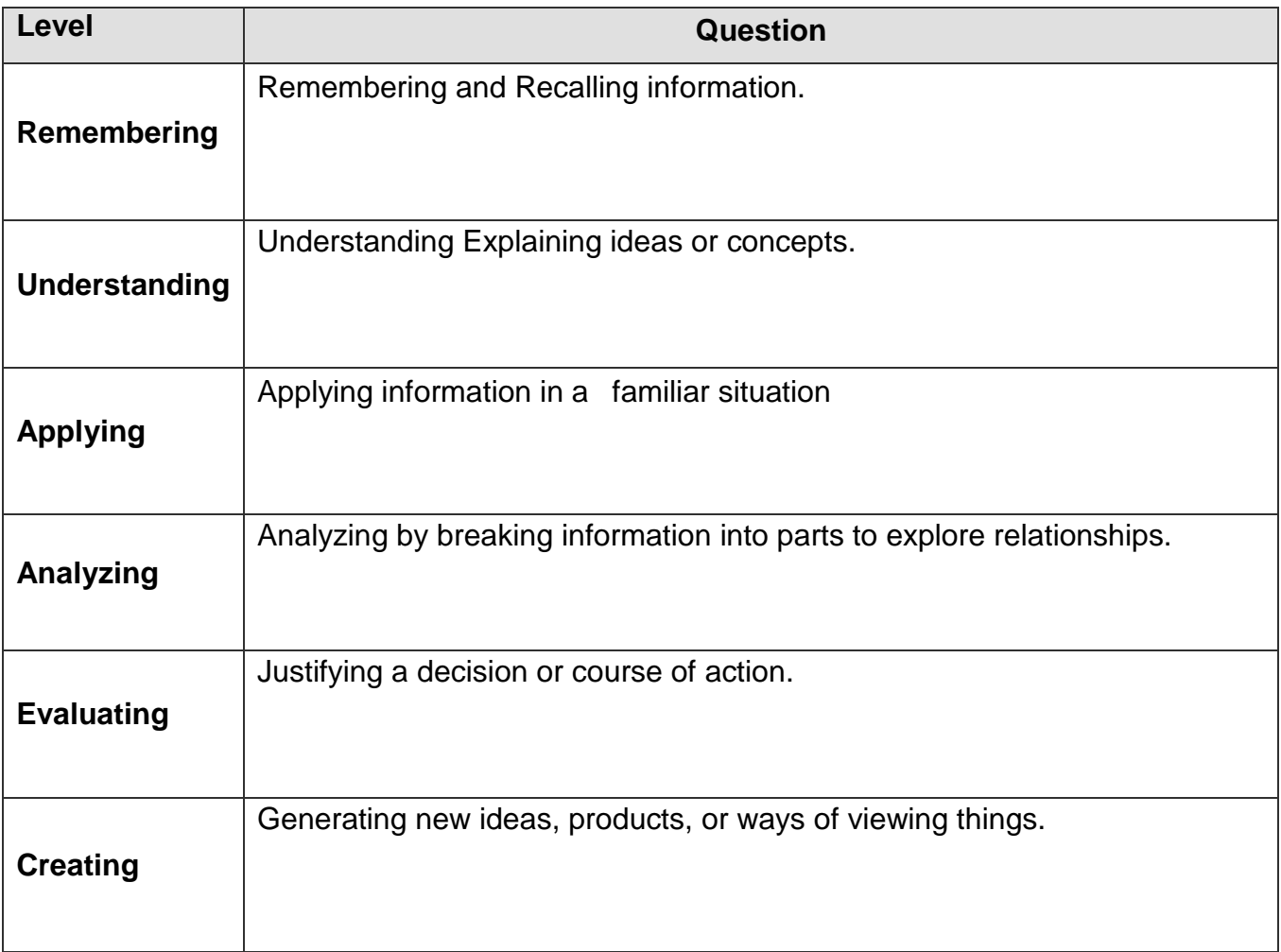

**References:** Anderson, L. W., & Krathwohl, D. (Eds.). (2001). *A taxonomy for learning, teaching, and assessing: A revision of Bloom's taxonomy of educational objectives*. New York: Longman.

Bloom, B., Englehart, M. Furst, E., Hill, W., & Krathwohl, D. (1956). *Taxonomy of educational objectives: The classification of educational goals*. Handbook I: Cognitive domain. New York, Toronto: Longmans, Green.

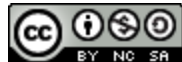